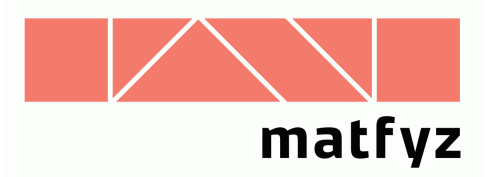

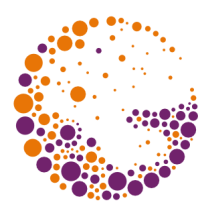

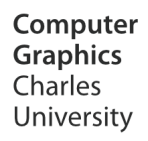

# GLSL shading language

#### **© 2016 Josef Pelikán CGG MFF UK Praha**

 pepca@cgg.mff.cuni.cz http://cgg.mff.cuni.cz/~pepca/

### Content

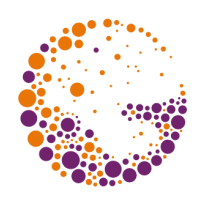

- architecture, environment
- $\rightarrow$  shader workflow
	- shaders, programs, linking
	- uniforms
- GLSL language
	- $\bullet$  variables
	- data types
	- $\bullet$  functions
	- recommendations

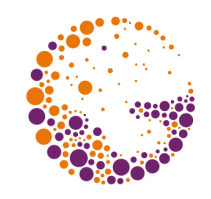

### Programmable pipeline scheme

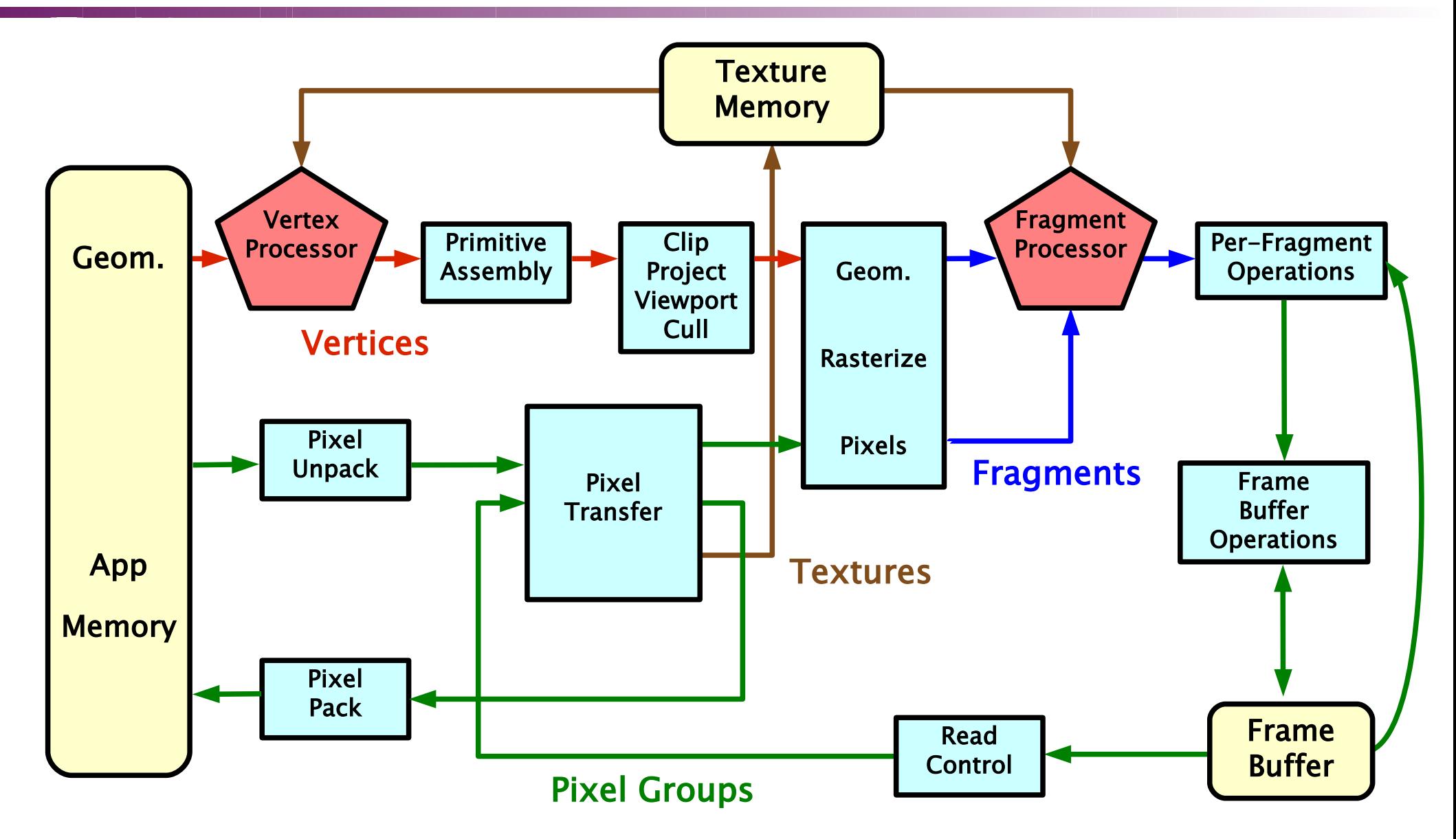

GLSL 2016 © Josef Pelikán, http://cgg.mff.cuni.cz/~pepca 3 / 26

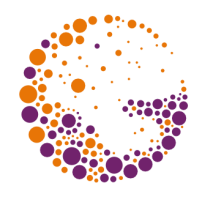

### Environment

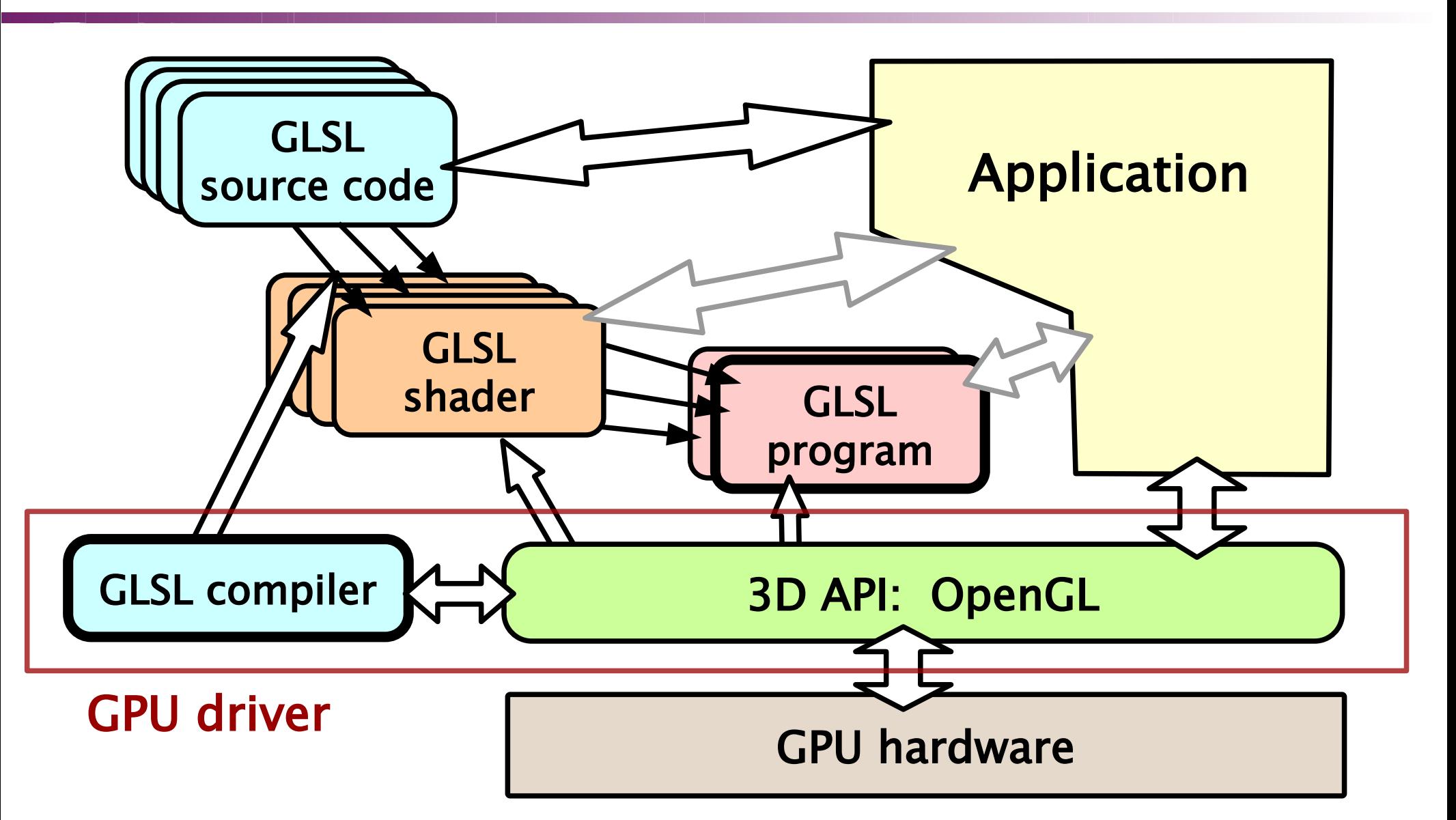

### GLSL workflow

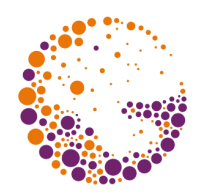

- **GLSL source:** glShaderSource()
	- $\bullet$  text file
	- string in application memory
- **GLSL shader:** glCreateShader()
	- compiled from source: gl CompileShader()
- **GLSL program:** glCreateProgram()
	- two or more shaders attached: glattachShader()
	- link program: glLinkProgram()
	- use program: glUseProgram()

### GLSL objects - shaders

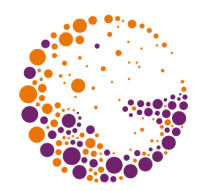

#### **Shader**

- piece of code executable on GPU hardware in one specific context (vertex processor, fragment processor, geometry processor, ..)
- lives in the OpenGL world (application has a handle to it)
- compiled from one source code: **glCompileShader()**
- single entry point: **void main**  $\bigcirc$

#### **input:**

- vertex attributes / input variables (**"varying"**)
- **"uniforms"** (constant during processing of one batch)

#### **output:**

- output variables (some of them are mandatory)

GLSL 2016 © Josef Pelikán, http://cgg.mff.cuni.cz/~pepca 6 / 26

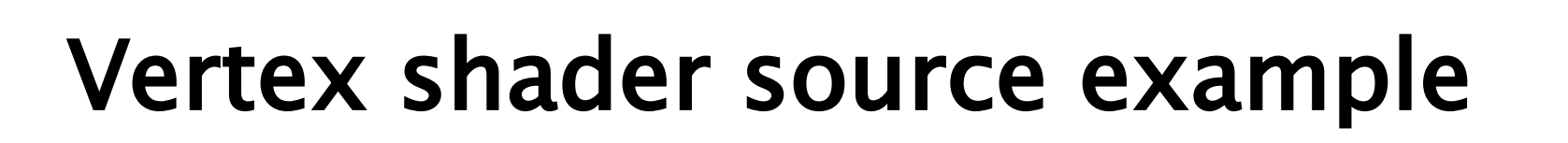

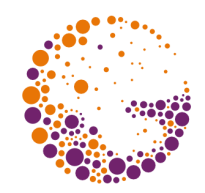

#version 130 in vec4 position; in vec3 normal; in vec2 texCoords; in vec3 color; out vec2 varTexCoords; out vec3 varNormal; out vec3 varworld; out vec3 varColor; flat out vec3 flatColor; uniform mat4 matrixModelView; uniform mat4 matrixProjection; void main () {  $g$ ]\_Position = matrixProjection \* matrixModelView \* position; // propagated quantities: varTexCoords = texCoords;<br>varNormal = normal; varNormal<br>varWorld  $=$  position.xyz;  $varcolor = \frac{1}{2}$  = flatColor = color; } input – vertex attributes optional output variables mandatory output uniforms (constants)

GLSL 2016 © Josef Pelikán, http://cgg.mff.cuni.cz/~pepca 7 / 26

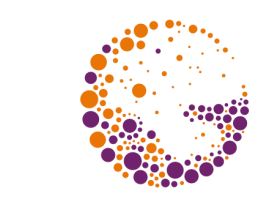

### GLSL objects – programs

#### **Program**

- ◆ set of shaders able to work together on GPU hardware ... **complete working pipeline**
- **vertex shader** and **fragment shader** are mandatory
	- other shaders are optional
- ◆ attaching an existing shader: glattachShader()
	- shaders can be **shared** among different programs
- linking a program: glLinkProgram()
	- check interconnecting variables ("plumbing")
- if everything went well, a program can be used: glUseProgram()

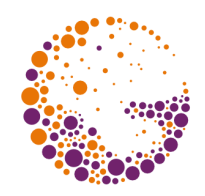

### Shader setup example I

• create and compile shader:

```
shaderType - one of:// GL_VERTEX_SHADER
  GL_FRAGMENT_SHADER
// GL_TESS_CONTROL_SHADER
   // GL_TESS_EVALUATION_SHADER
// GL_GEOMETRY_SHADER
// GL_COMPUTE_SHADER
```

```
GLuint shader = glCreateShader( shaderType );
const char* src = "void main() { ... }";
glShaderSource( shader, 1, src, NULL );
glCompileShader( shader );
```
### Shader setup example II

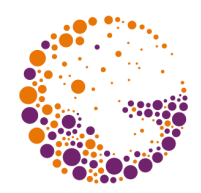

**→** error-check:

```
GLint compiled;
glGetShaderiv( shader, GL_COMPILE_STATUS, &compiled );
if ( !compiled )
{
   GLint len;
   glGetShaderiv( shader, GL_INFO_LOG_LENGTH, &len );
  std::string msgs( ' ', len );
   glGetShaderInfoLog( shader, len, &len, &msgs[0] );
  std::cerr << msgs << std::endl;
   throw shader_compile_error;
}
```
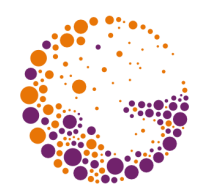

### Shader setup example III

• create and link program:

// create an empty program: GLuint program = glCreateProgram();

// attach required shaders to it: glAttachShader( program, vertexShader ); glAttachShader( program, fragmentShader );

// link the program: glLinkProgram( program );

### Shader setup example IV

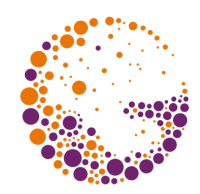

• error-check after linking:

```
GLint linked;
glGetProgramiv( program, GL_LINK_STATUS, &linked );
if ( !linked )
{5} GLint len;
   glGetProgramiv( program, GL_INFO_LOG_LENGTH, &len );
  std::string msgs( ' ', len );
   glGetProgramInfoLog( program, len, &len, &msgs[0] );
   std::cerr << msgs << std::endl;
   throw shader_link_error;
}
```
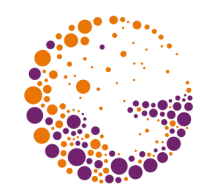

# Shader linking ("plumbing")

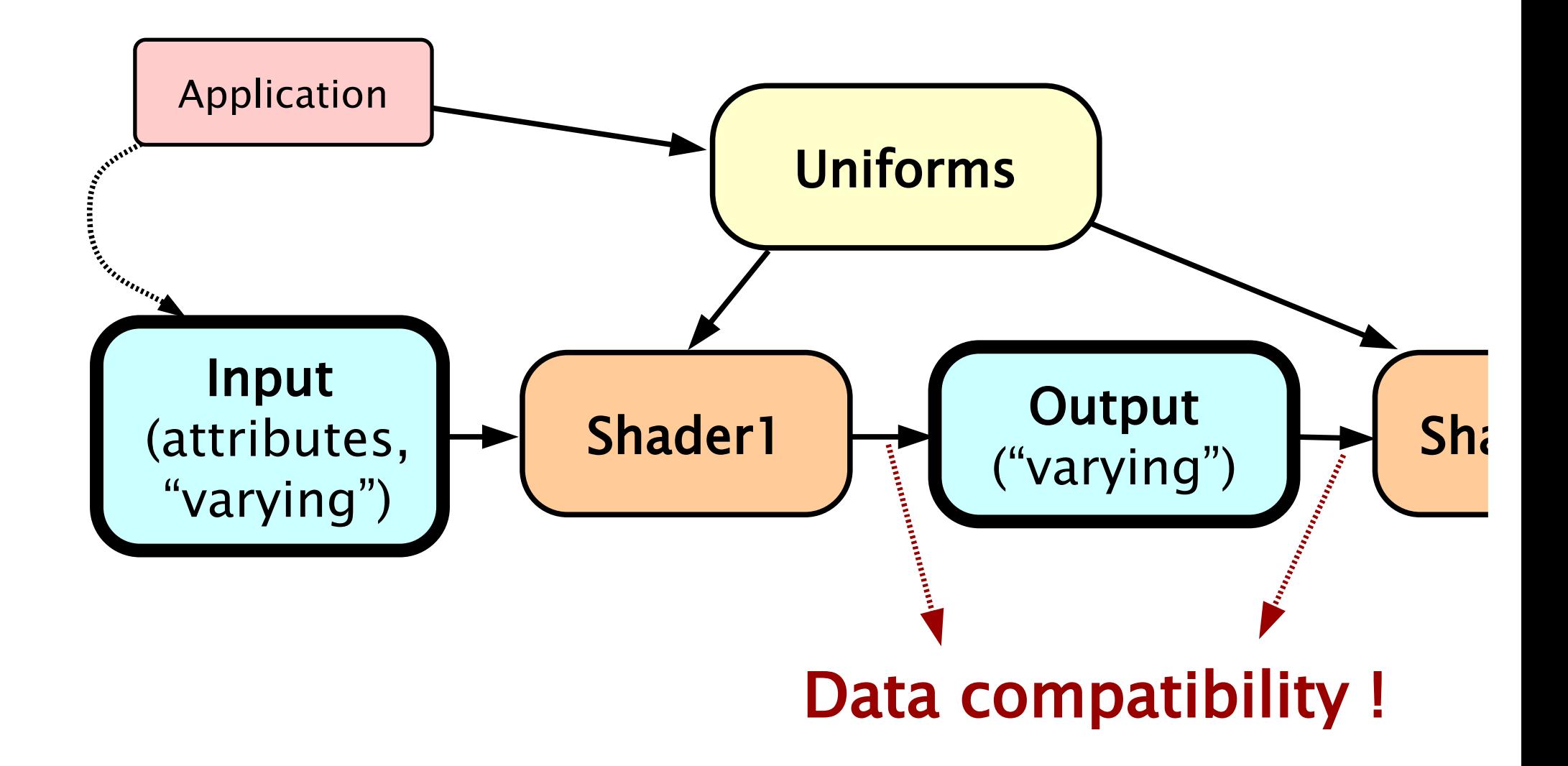

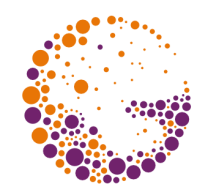

- **output varying data** must be compatible with **input varying data** of the consequent shader!
	- otherwise program-linking stage will not succeed

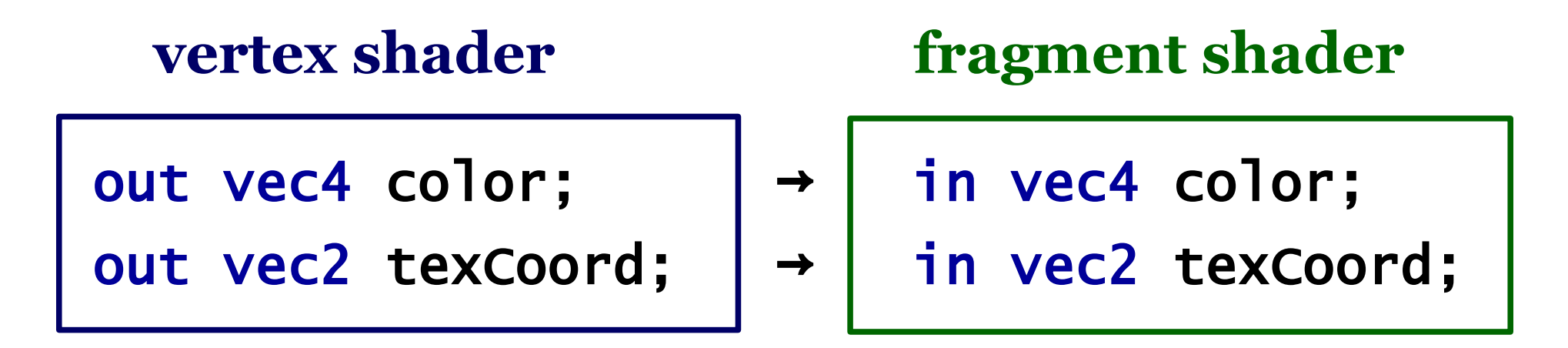

### Uniforms

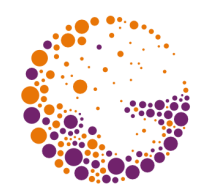

- **Constant value** during the whole **draw-batch**
	- Microsoft calls them just "**constants**"
	- GLSL keyword: uniform
- **Setting value** to an uniform
	- 1. obtain handle: glGetUniformLocation()
	- 2. set value: glUniform\*(), glUniformMatrix(), glProgramuniform\*(), ..
	- Uniform Buffer Object

### Builtin GLSL variables

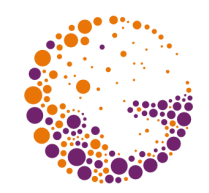

- prior to OpenGL 3.1 there were many of them!
	- .. emulation of FFP mostly..
	- notation: **g<sub>1</sub>**
- now they are mostly **deprecated**
	- some of them survived: **gl\_Position** 
		- implicit output of all vertex-processing shaders
		- can be indexed (as an array)
	- gl\_FragCoord, gl\_PointCoord, gl\_FragDepth, ..
	- indexed rendering, instanced rendering, ..
	- geometry-shading, tessellation-shading, ..

### Variable layouts

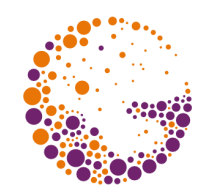

defines exact position in vertex-attribute set precedence over variable identifier !

// trivial vertex shader // trivial fragment shader #version 400 core #version 400 core layout(location = 0) layout(location = 0) in vec4 vPos; in vec3 col; diayout(location = 1)<br>in vec3 vColor; out vec4 fragcolor layout(location = 0) out vec3 color; void main ()  ${f}$  $uniform mat4 MVP;$  fragColor = col; } void main () { color = vColor;  $gl\_Position = MVP * VPos;$ }

out vec4 fragColor;

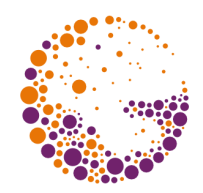

### GLSL language – data types I

#### **non-vector types**

- ◆ bool, int, uint
- IEEE-754: **float**, double

#### **vectors**

- $\bullet$  2-, 3-, 4-component vectors
	- bvecN, ivecN, uvecN, **vecN**, dvecN
	- SIMD operations!

#### **swizzling**: record-like dereferencing of components

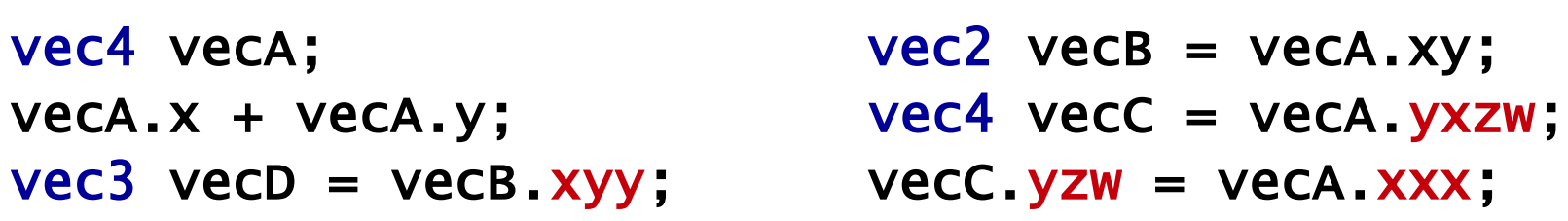

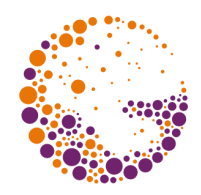

### GLSL language – data types II

#### **matrices**

- **matNxM**, dmatNxM
- ◆ **matN**, dmatN (shorthand for [d]matNxN)

#### **arrays**

- $\bullet$  type
	- like in C
	- no pointers!
- $\bullet$  type[][]

#### **structs**

 $\bullet$  struct Name  $\{ ...$ … } [variableName];

```
uniform sampler im[10];
uniform int n;
void main ()
{f}vec4 acc = vec4(0.0);
  for ( int i = 0; i < n; i++)acc += texture( im[i], ...);}
```
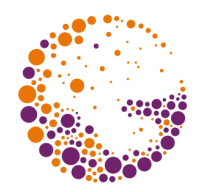

### GLSL language – data types III

#### **samplers**

- sampler instance  $\sim$  one texture attached to a TU
- only as uniforms or function parameters
- special access modes ('g' = " | 'i' | 'u', 'N' =  $1 \mid 2 \mid 3$ )

gsamplerND GL\_TEXTURE\_ND gsamplerCube GL\_TEXTURE\_CUBE\_MAP gsamplerNDArray GL\_TEXTURE\_ND\_ARRAY gsamplerBuffer GL\_TEXTURE\_BUFFER samplerNDShadow GL\_TEXTURE\_ND samplerCubeShadow GL\_TEXTURE\_CUBE\_MAP

gsampler2DRect GL\_TECTURE\_RECTANGLE

sampler2DRectShadow GL\_TEXTURE\_RECTANGLE

...

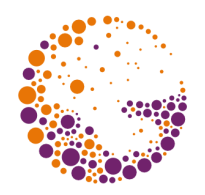

## GLSL language – functions I

#### **general arithmetics & conversions**

- ◆ abs, sign, dot, mod, modf, exp, exp2, log, log2, pow
- frexp, Idexp, pack\*, unpack\*, sqrt, inversesqrt
- $\bullet$  step, mix, smoothstep, fma [a\*b+c]
- $\bullet$  min, max, clamp, ceil, floor, fract, round, roundEven
- ◆ degrees, radians

#### **geometric**

cross, length, normalize, reflect, refract

#### **goniometric & cyclometric**

- sin, cos, tan, sinh, cosh, tanh
- asin, acos, atan, asinh, acosh, atand

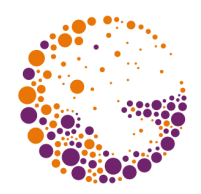

## GLSL language – functions II

#### **matrix**

 $\bullet$  transpose, inverse, outerProduct

#### **comparison & logical**

- ◆ equal, notEqual, isinf, isnan
- not, all, any

#### **texture**

texture, textureProj, textureGather, textureGrad, textureLod, ..

#### **special & differential !**

- $\rightarrow$  noise, noiseX
- dFdx, dFdy, … , fwidth

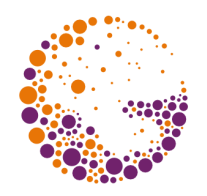

- standard set of **C++ statements**
	- if-else, switch-case, loops, break, continue, return, ..
	- no "goto" statement
	- preprocessor: **#define, ##**, **#ifdef**, **#else**, **#pragma**, ..

#### **function declaration**

- no recursion!
- parameters: **in** (default), **out**, **inout**
- **"discard"** command (fragment shader only)
	- similar to return but discards **all output generated by the fragment so far**
	- i.e. no buffer data will be modified by this fragment

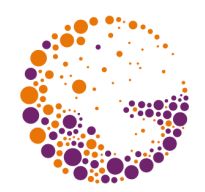

- declare your version in **#version xyy** directive
- **★ use swizzling** where possible
- use **MAD** (**M**ultiply then **AD**d):  $0.5 * (1.0 + val) \rightarrow 0.5 + 0.5 * val$ const vec2  $clist = vec2(1.0, 0.0);$ 
	- $color = myColxyzw * clistxxxy + clist.yyyx;$

#### use **builtin functions**

- if there are not "single-cycle" today, they might be in the future
- $\bullet$  mix(), dot(), step(), smoothstep(), ...

### GLSL misc stuff, not covered here..

- **→** GLSL subroutines
- **Tessellation & Geometry shaders**
- ◆ Uniform Buffer Object
- $\triangle$  Compute shaders
- Shader Storage Buffer Object
- **→** Interface Block

### Sources

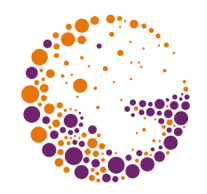

- Tomas Akenine-Möller, Eric Haines: *Real-time rendering, 2nd edition*, A K Peters, 2002, ISBN: 1568811829
- OpenGL ARB: *OpenGL Programming Guide, 4th edition*, Addison-Wesley, 2004, ISBN: 0321173481
- Randi J. Rost: *OpenGL Shading Language*, Addison-Wesley, 2004, ISBN: 0321197895
- **https://www.opengl.org/documentation/glsl/**
- **http://developer.nvidia.com/**